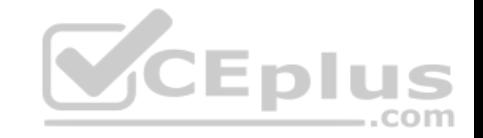

**NS0-161**

Number: NS0-161 Passing Score: 800 Time Limit: 120 min File Version: 1

**NS0-161**

**NetApp Certified Data Administrator**

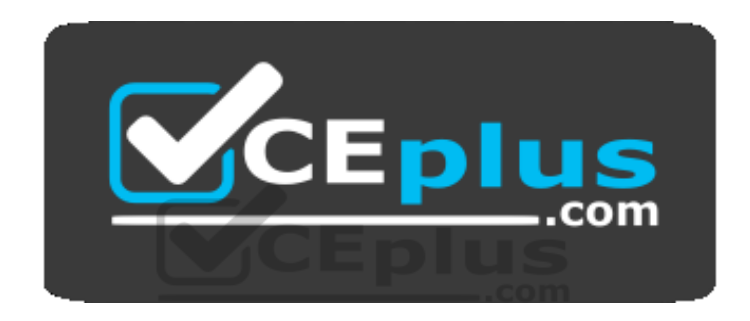

**Website:** [https://vceplus.com](https://vceplus.com/) **VCE to PDF Converter:** <https://vceplus.com/vce-to-pdf/> **Facebook:** <https://www.facebook.com/VCE.For.All.VN/> **Twitter :** [https://twitter.com/VCE\\_Plus](https://twitter.com/VCE_Plus)

 **https://vceplus.com/**

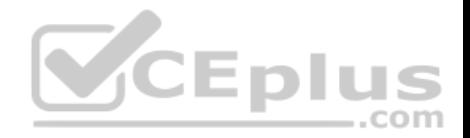

#### **Exam A**

#### **QUESTION 1**

What is the minimum number of disks required to create a RAID-DP data aggregate?

A. 4 B. 6 C. 3 D. 5

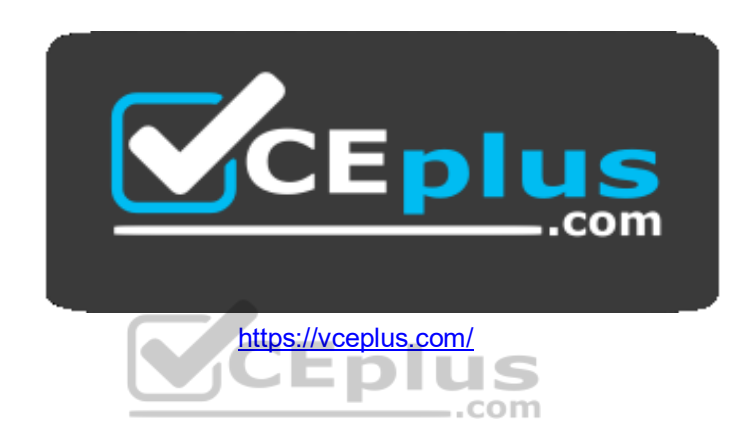

**Correct Answer:** D **Section: (none) Explanation**

#### **Explanation/Reference:**

Explanation: But can be -force to use a minimum of 3 also.

# **QUESTION 2**

In an aggregate with only thick-provisioned volumes, you need to split a FlexClone volume from its parent volume. There are other volumes in the aggregate.

In this scenario, how much space must be available within the containing aggregate?

- A. You need enough space for twice the size of the parent volume.
- B. The split FlexClone volume must be created in a new aggregate.
- C. You need enough space for half the size of the parent volume.
- D. You need to double the space in the existing aggregate.

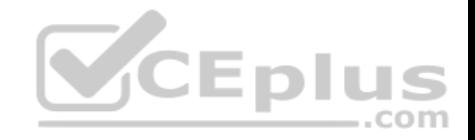

**Correct Answer:** A **Section: (none) Explanation**

**Explanation/Reference: QUESTION 3**

Click the Exhibit button.

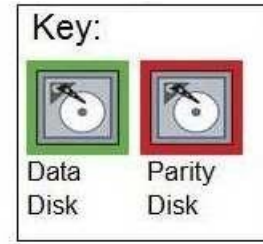

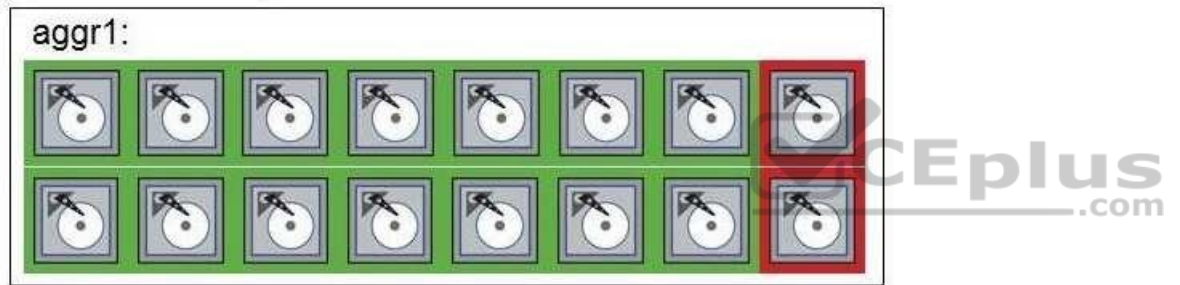

If you change the aggr1 RAID type shown in the exhibit from RAID-DP to RAID-TEC, how many additional disks are required?

A. 3

- B. 2
- C. 0
- D. 1

**Correct Answer:** D **Section: (none) Explanation**

# **Explanation/Reference:**

Explanation: 1, Raid-Tec needs a minimum of 6 disks.

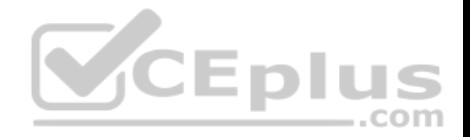

# **QUESTION 4**

You have a 4-node cluster with 2x AFF A300 and 2x FAS8200 controllers. One of the AFF A300 controllers has a 50 TB FlexVol volume that needs an immediate read-write copy for standalone testing on one of the FAS8200 controllers. Which two commands combined accomplish this task? (Choose two.)

A. volume rehost

B. volume clone create

C. volume move

D. volume clone split

**Correct Answer:** BD **Section: (none) Explanation**

#### **Explanation/Reference:**

#### **QUESTION 5**

#### Click the Exhibit button.

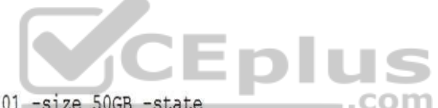

vol create -vserver AFF SAN DEFAULT SVM -volume vol test1 -aggregate aff 01 -size 50GB -state online -space-quarantee-none

lun create -vserver AFF\_SAN\_DEFAULT\_SVM -path /vol/vol\_test1/lun -size 50g -ostype windows space-reserve disabled

You use the commands shown in the exhibit to provision a FlexVol volume and LUN on an AFF A300. The volume shows 40% storage efficiency savings.

In which container is the free space returned?

A. qtree

B. aggregate

C. RAID group

D. LUN

**Correct Answer:** B **Section: (none) Explanation**

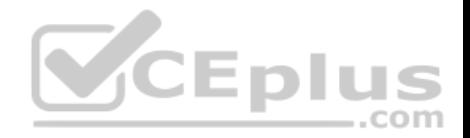

# **Explanation/Reference:**

#### **QUESTION 6**

Where would a cluster administrator move a FlexVol volume using the volume move command?

A. to aggregates on other nodes in the cluster B. only to an aggregate on the partner node C. to any node that does not host a SnapMirror of the same FlexVol D. to another SVM in the cluster

**Correct Answer:** A **Section: (none) Explanation**

**Explanation/Reference:**

#### **QUESTION 7**

You want to create a FlexGroup volume that contains four aggregates with eight constituents each. \_.com In this scenario, what is the value of the aggregate list multiplier?

A. 2

B. 32 C. 8

D. 4

**Correct Answer:** D **Section: (none) Explanation**

**Explanation/Reference:**

#### **QUESTION 8**

You use the Automated Workload Analyzer (AWA) to identify workloads that would benefit from which feature?

A. Flash Pool aggregates

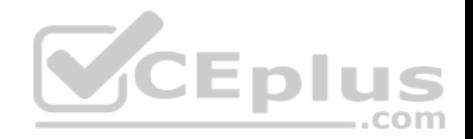

B. Advances Disk Partitioning C. storage efficiency D. FabricPool capacity tier **Correct Answer:** A **Section: (none) Explanation**

**Explanation/Reference:**

#### **QUESTION 9**

You have a RAID-DP aggregate with 42x 4 TB NL-SAS drives. The aggregate contains 3x RAID groups of 14 drives each (12 data + 2 parity), for a total of 36 data and 6 parity drives. You decide to convert the aggregate to RAID-TEC for higher resiliency.

How many spare 4 TB drives are needed to complete the conversion?

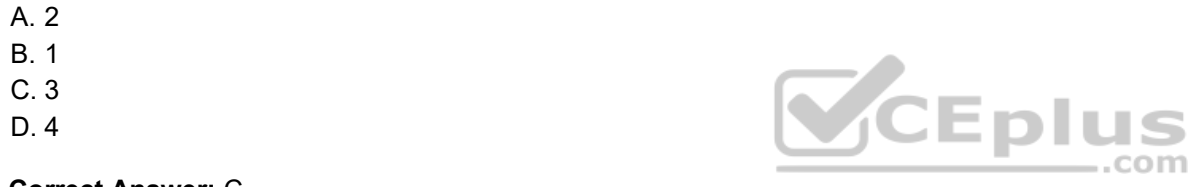

**Correct Answer:** C

**Section: (none) Explanation**

**Explanation/Reference:**

#### **QUESTION 10**

What are three default settings for SAN volumes when volumes are created with System Manager on AFF solutions? (Choose three.)

A. Volume space is reserved from the aggregate.

- B. Aggregate inline deduplication is enabled.
- C. Volume compression is enabled.
- D. Volumes are thin provisioned.
- E. Volumes have the default snapshot schedule enabled.

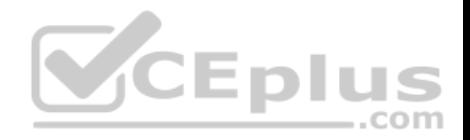

**Correct Answer:** BCD **Section: (none) Explanation**

#### **Explanation/Reference: QUESTION 11**

You want to configure Active Directory authentication for a cluster. You have performed the following actions:

- created the SVM,

- joined the SVM to Active Directory,- created the domain tunnel.

You attempt to log in to the cluster as an Active Directory user but access is denied.

How would you solve this problem?

- A. Create a custom role that allow Active Directory tunneling.
- B. Create a cluster user account with the same username and password as the Active Directory user.
- C. Create an Active Directory user account on the cluster.
- D. Create a cluster user account within Active Directory.

**Correct Answer:** C **Section: (none) Explanation**

**Explanation/Reference:**

# **QUESTION 12**

A customer requires that their data is fully protected from theft, both at the volume layer and at the disk layer.

Which two features of ONTAP satisfy this requirement? (Choose two.)

A. Kerberos

- B. NetApp Volume Encryption
- C. Challenge Handshake Authentication Protocol
- D. NetApp Storage Encryption

# **Correct Answer:** BD

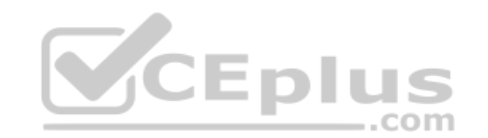

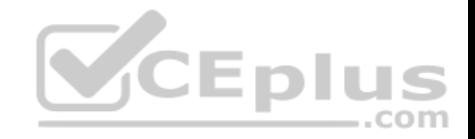

**Section: (none) Explanation**

# **Explanation/Reference:**

**QUESTION 13** Click the Exhibit button.

cluster1

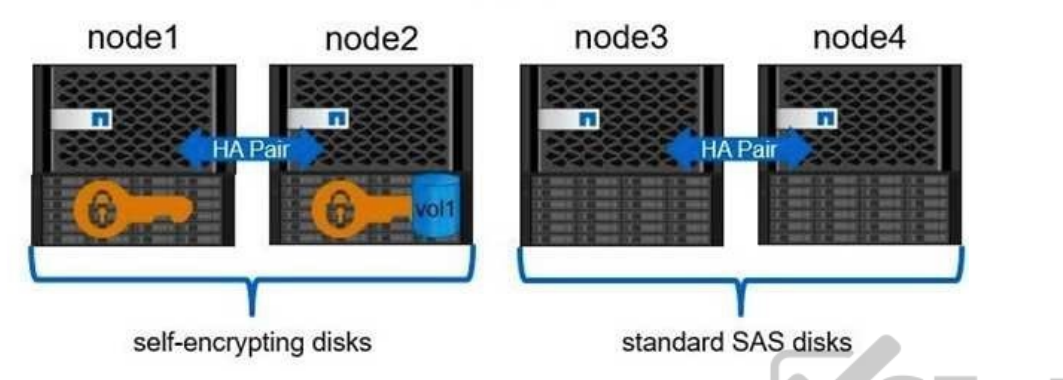

Referring to the exhibit, NetApp Storage Encryption is running on node1 and node2. You move vol1 from node2 to node3.

How do you ensure that the data on vol1 remains encrypted?

- A. Replicate vol1 to a SnapMirror volume on node2.
- B. Enable NetApp Volume Encryption (NVE) on vol1.
- C. Disable deduplication on vol1.
- D. Install at least one shelf of self-encrypting disks on node3.

**Correct Answer:** B **Section: (none) Explanation**

# **Explanation/Reference:**

# **QUESTION 14**

An SVM is configured to authenticate SVM administrators with the access method set to Password. A computer account for the SVM exists on the Active Directory domain controller. You are now required to authenticate administrators through the domain.

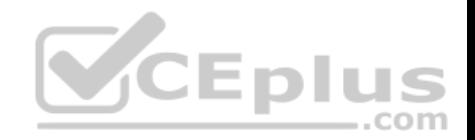

Which two steps are required to accomplish this task? (Choose two.)

- A. Re-create the computer account for the SVM on the domain.
- B. Create a login account on the cluster for the domain users with an access method of "domain".
- C. Create a custom role for all users who belong to the domain.
- D. Configure the SVM as a tunnel to the domain.

# **Correct Answer:** BD

**Section: (none) Explanation**

**Explanation/Reference:**

# **QUESTION 15**

The vsadmin account for SVM vs1 is unlocked and configured with a password. Which two

statements are true about login methods for the vsadmin account? (Choose two.)

A. You access SSH.

B. You access ONTAP API

C. You access OnСommand System Manager.

D. You access OnСommand Unified Manager.

**Correct Answer:** AB **Section: (none) Explanation**

**Explanation/Reference:**

**QUESTION 16** Click the Exhibit button.

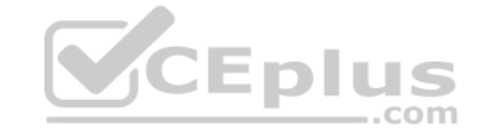

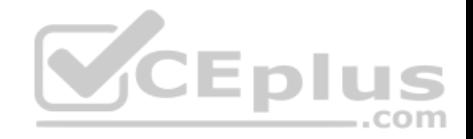

:: > system license show-status -license NFS -fields license status license ------ -------valid NFS :: > nfs show -fields access, v3, v4.0, v4.1, v4.0-ac1  $v4.0$  $v4.0$ -acl  $v4.1$ vserver access v3 svm1 false enabled enabled disabled enabled svm2 true enabled disabled disabled disabled

A storage administrator is unable to mount NFS volumes in the SVM1 namespace.

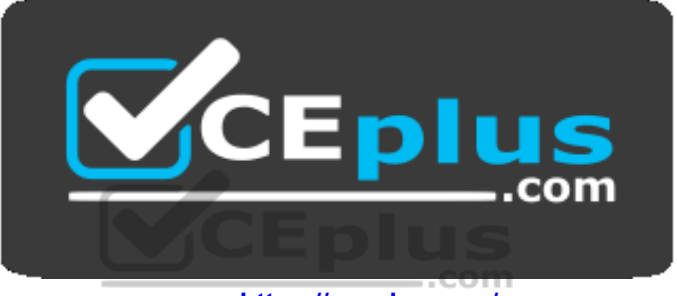

 **https://vceplus.com/**

Referring to the exhibit, what is causing this problem?

A. The NFS v4 ACL support is disabled

B. The NFS protocol is disabled

C. The NFS license is disabled

D. The NFS v3 and v4 protocols are running at the same time.

**Correct Answer:** B **Section: (none) Explanation**

**Explanation/Reference:**

**QUESTION 17**

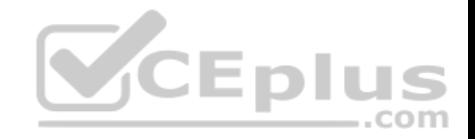

A storage administrator moves a LUN from one volume to another.

In this scenario, what is left behind in the volume?

A. clones of the LUN

- B. LUN geometry settings
- C. all of the deduplicated blocks from the base LUN
- D. Snapshot copies of the volume

**Correct Answer:** C **Section: (none) Explanation**

**Explanation/Reference:**

# **QUESTION 18**

Click the Exhibit button.

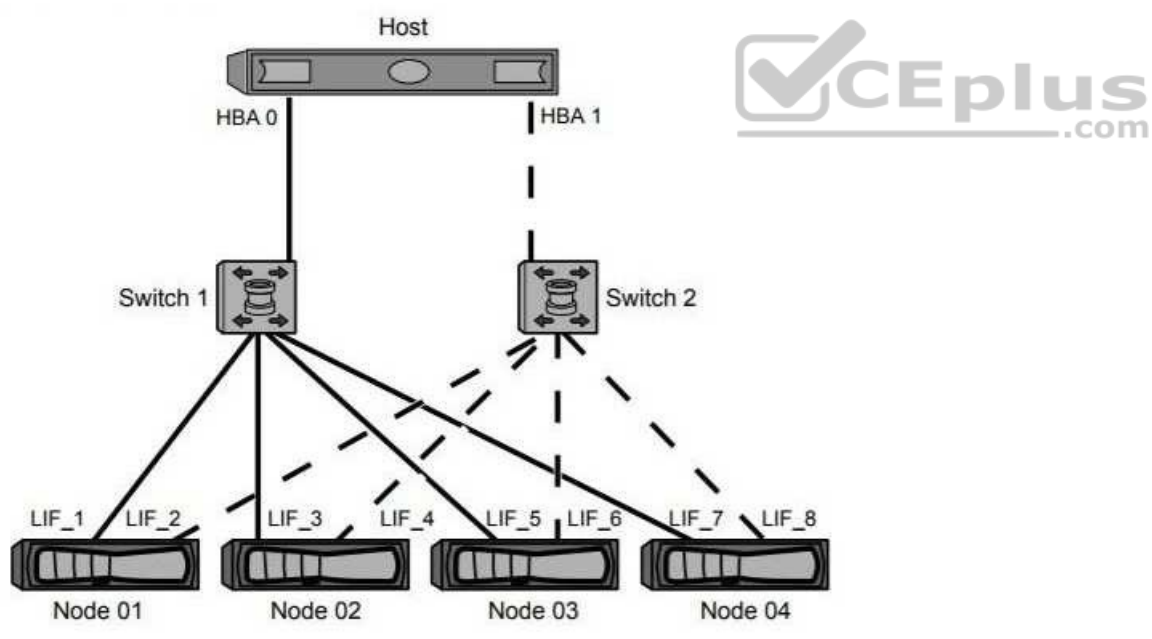

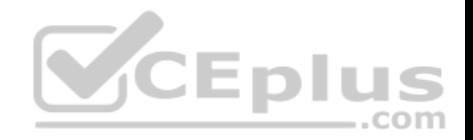

You have a 4-node NetApp SAN cluster configured as shown in the exhibit.

By default, how many LUN paths does the host see for a newly created LUN on Node 01?

A. 2

B. 1

C. 8

D. 4

**Correct Answer:** D **Section: (none) Explanation**

**Explanation/Reference:**

#### **QUESTION 19**

What are two security types available for NFSv3 shares? (Choose two.)

A. mixed

B. Kerberos v5

C. AUTH\_SYS

D. unified

**Correct Answer:** BC **Section: (none) Explanation**

**Explanation/Reference:**

#### **QUESTION 20**

You are provisioning a LUN for a new host.

In this scenario, which three objects must exist? (Choose three.)

A. volume

B. export policy

C. LUN

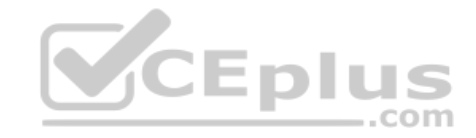

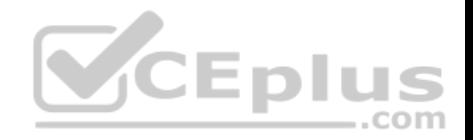

D. igroup E. interface group **Correct Answer:** ABC **Section: (none) Explanation**

**Explanation/Reference:**

# **QUESTION 21**

A storage administrator has a Linux Oracle database that is using a SAN configuration with multiple dual-ported FC HBA connections for path resiliency and performance. The HBA ports are configured to separate FC switches.

Before configuring the LUNs from the storage, what information must be obtained from the host? (Choose three.)

A. the status of ALUA B. the WWPNs of all of the FC ports installed C. the speed of the FC ports of the host HBAs D. the status of the multipathing driver E. the amount of cache memory installed

**Correct Answer:** BCD **Section: (none) Explanation**

**Explanation/Reference:**

# **QUESTION 22**

Click the Exhibit button. NetApp cluster01::> volume mount -vserver departments -volume finance -junction-path /depth/fin cluster01::> volume unmount -vserver departments -volume finance cluster01::> volume mount -vserver departments -volume finance -junctionpath /departments/finance

UNIX # mkdir /tmp/fin

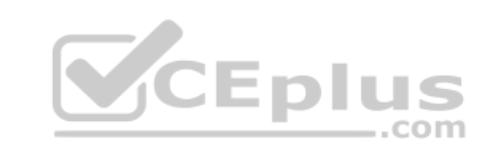

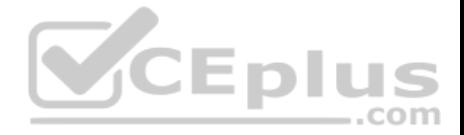

Assuming that the export policy on the storage allows access, you want to enable client access to the finance volume in the departments SVM in the /tmp/fin directory.

Referring to the exhibit, which UNIX command must be executed to accomplish this task?

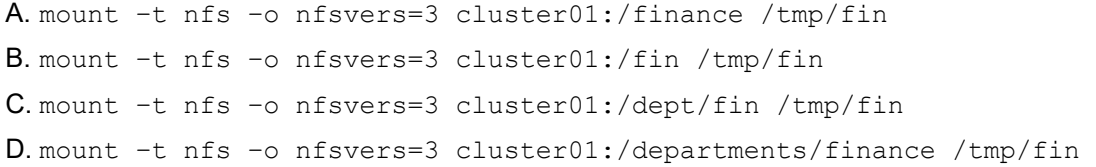

**Correct Answer:** D **Section: (none) Explanation**

**Explanation/Reference:**

# **QUESTION 23**

You are using an AFF A700.

In this scenario, which two default storage efficiency techniques will help save space? (Choose two.

- A. postprocess deduplication
- B. inline deduplication
- C. postprocess compaction
- D. inline compression

**Correct Answer:** BD **Section: (none) Explanation**

**Explanation/Reference:**

**QUESTION 24** Click the Exhibit button.

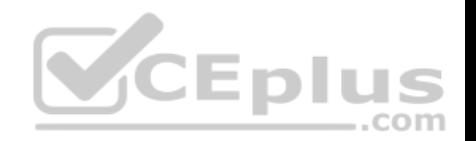

slot 4: 40 Gigabit Ethernet Controller XL710 QSFP+ e4a MAC Address: 00:a0:98:90:3c:0c (auto-40q cr4-fd-up) OSFP Vendor: CISCO QSFP Part Number: L45593-D118-B50 OSFP Serial Number: LCC1930G7AX-A e4a MAC Address: 00:a0:98:90:3c:10 (auto-40g cr4-fd-up) QSFP Vendor: CISCO QSFP Part Number: 2231254-3 OSFP Serial Number: TED1930E04J-A Device Type: XL710 B1 Firmware Version: nvm 5.04 etid 8000250c Part Number: 111-02590 Hardware Revision: 50 Serial Number: 031552001014

Referring to the exhibit, how are ports e4a and e4e being used?

A. as 40 Gb Ethernet ports connected through a QSFP+ to four 10 Gb Ethernet ports on a 10 Gb Ethernet switch

B. as 40 Gb Ethernet ports connected to a 40 Gb Ethernet switch

C. as 40 Gb Ethernet ports connected to a Cisco Nexus switch using native FC<br>D. as 40 Gb Ethernet ports with no connection to any Ethernet switch

D. as 40 Gb Ethernet ports with no connection to any Ethernet switch

**Correct Answer:** C **Section: (none) Explanation**

**Explanation/Reference:**

#### **QUESTION 25**

You complete an installation of a FAS8200 that has two separate stacks of disk shelves.

In this scenario, which NetApp tool should be used to validate the disk shelf cabling?

- A. Config Advisor
- B. OnCommand System Manager
- C. OnCommand Unified Manager
- D. Hardware Universe

com

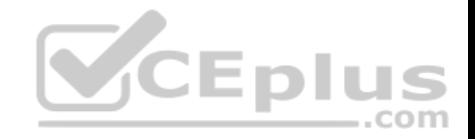

**Correct Answer:** A **Section: (none) Explanation**

**Explanation/Reference:**

**QUESTION 26**

Which two objects are supported in a FlexVol volume? (Choose two.)

A. qtree

B. LUN

C. RAID group

D. aggregate

**Correct Answer:** AB **Section: (none) Explanation**

**Explanation/Reference:**

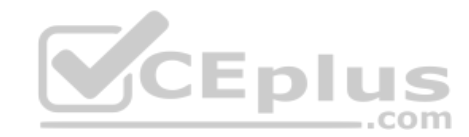

# **QUESTION 27**

Which NetApp cluster configuration requires the use of epsilon?

A. a cluster with an odd number of nodes

B. a 4-node cluster

C. a single-node cluster

D. a 2-node cluster

**Correct Answer:** B **Section: (none) Explanation**

**Explanation/Reference:**

# **QUESTION 28**

There is a node in your cluster that needs to be halted to replace a hardware component?

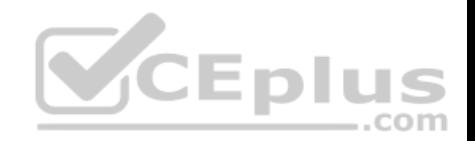

Which two statements are true in this scenario? (Choose two.)

- A. FlashCache data hosted on the failed node will mitigate to its partner.
- B. A FlashPool-enabled volume hosted on the failed node will be taken over by its partner.
- C. A SAN LIF hosted on the halted node will migrate to a healthy node.
- D. An aggregate hosted on the halted node will be taken over by its partner.

# **Correct Answer:** AB

**Section: (none) Explanation**

**Explanation/Reference:**

#### **QUESTION 29**

What are two benefits of using quad-path HA cabling on an AFF A700? (Choose two.)

A. It provides double the I/O bandwidth to a stack.

- B. It improves resilience of the cluster.
- C. It improves cluster failover time.

D. It provides double the number of shelves that you can attach.

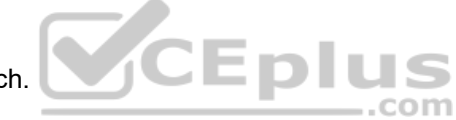

**Correct Answer:** AB **Section: (none) Explanation**

**Explanation/Reference:**

# **QUESTION 30**

Which NetApp tool is used to perform a configuration validation and health check that includes a high-availability setup?

- A. SnapCenter
- B. Hardware Universe
- C. Config Advisor
- D. Inventory Collect Tool

# **Correct Answer:** C

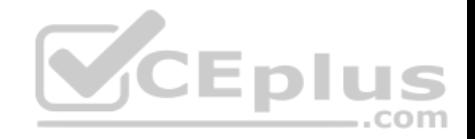

**Section: (none) Explanation Explanation/Reference:**

# **QUESTION 31**

Which three objects are restorable from a FlexVol Snapshot copy? (Choose three.)

A. FlexVol volume

- B. file
- C. NFS export

D. LUN

E. qtree

#### **Correct Answer:** ABD **Section: (none) Explanation**

**Explanation/Reference:**

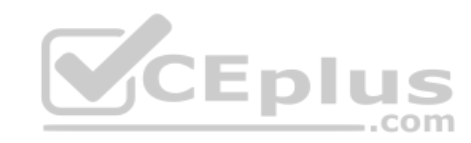

# **QUESTION 32**

You are configuring replication between two NetApp clusters. You want to configure disaster recovery and vaulting on the same destination volume.

In this scenario, which SnapMirror relationship type and SnapMirror policy type should be used?

A. a relationship type XDP and a policy type vault B. a relationship type XDP and a policy mirror-vault C. a relationship type DP and a policy vault D. a relationship type DP and a policy type mirror-vault

**Correct Answer:** A **Section: (none) Explanation**

**Explanation/Reference:**

**QUESTION 33**

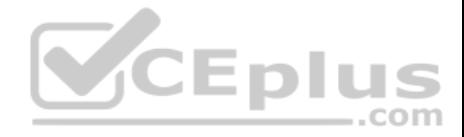

You need to create a new LIF on WLAN 10. The port-channel configuration on the upstream switch has VLAN 10 set to the native (untagged) VLAN. In this scenario, what should be set as the LIF's home port?

- $A$  a $0a$
- B. a0a-10
- C. e0c-10
- D. e0c

**Correct Answer:** B **Section: (none) Explanation**

**Explanation/Reference:**

#### **QUESTION 34**

You have an 8-node cluster and need to test a ping to all cluster interconnect ports between all of the eight in one command.

Which advanced command would accomplish this task?

A. cluster ping-cluster

B. network ping6

C. network ping

D. cluster peer ping

**Correct Answer:** A **Section: (none) Explanation**

**Explanation/Reference:**

**QUESTION 35** Click the Exhibit button.

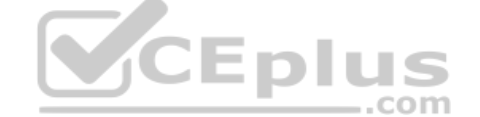

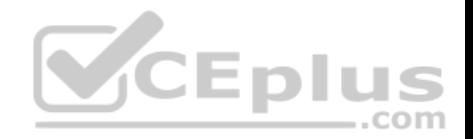

alphanal: : > ifgrp show -ifgrp a0a -instance

Node: alphana1-01 Interface Group Name: a0a Distribution Function: port Create Policy: singlemode MAC Address: 02:a0:98:76:e5:db Port Participation: full Network Ports: e0a, e0b Up Ports: e0a, e0b Down Ports: -

While troubleshooting performance issues, you notice that only one port in the NetApp interface group a0a is actively sending or receiving data.

Referring to the exhibit, what should you do to ensure that both ports in the interface group are actively used?

- A. Change the distribution function to ip.
- B. Verify that the network switch has flow-control enabled.
- C. Change the interface group mode to multimode lacp.

D. Verify that the physical cabling is properly connected to ensure a network link.

**Correct Answer:** C **Section: (none) Explanation**

#### **Explanation/Reference:**

#### **QUESTION 36**

What are three advantages of configuring network subnets? (Choose three.)

A. The default gateway is automatically added to the SVM.

- B. The DNS zone is automatically set on the NAS LIF.
- C. The subnet mask is automatically set on the NAS LIF.
- D. The flow control is automatically set on the port.
- E. The IP address is automatically set on the NAS LIF.

#### **Correct Answer:** ABE

com

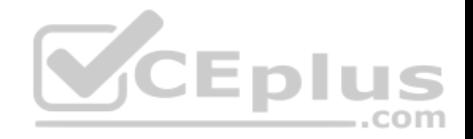

**Section: (none) Explanation**

**Explanation/Reference:**

#### **QUESTION 37**

You have a new cluster and must create a LIF on a port that uses LACP and VLAN.

What is the correct order of network tasks that are required before you create the LIF?

A. ifgroup -> VLAN -> add port to broadcast domain B. VLAN -> ifgroup -> add port to broadcast domain C. add port to broadcast domain – ifgroup -> VLAN D. add port to broadcast domain -> VLAN -> ifgroup

**Correct Answer:** A **Section: (none) Explanation**

**Explanation/Reference:**

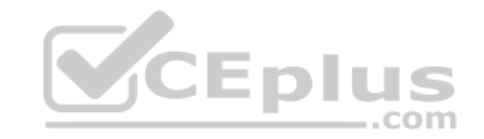

# **QUESTION 38**

Which three data protocols are supported simultaneously in a single storage virtual machine (SVM)? (Choose three.)

A. InfiniBand

B. CIFS

C. FCP

D. HTTP

E. iSCSI

**Correct Answer:** BCE **Section: (none) Explanation**

#### **Explanation/Reference:**

Reference https://library.netapp.com/ecmdocs/ECMP1636037/html/GUID-376578BA-A7DA-45F6-A1D5-972D6A7A7416.html

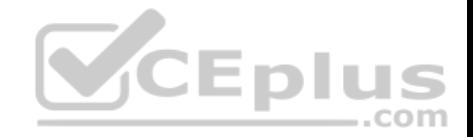

# **QUESTION 39**

A cluster is running ONTAP 9.3. You create a SnapMirror relationship and specify the type as DR and the policy as MirrorAllSnapshots. When you view the newly created relationship; you notice that the policy is MirrorAllSnapshots, but the type is XDP, not DP.

A. The source NetApp cluster is running an older version of ONTAP.

- B. ONTAP 9.3 defaults all new relationships to XDP.
- C. The MirrorAllSnapchots policy is available only for XDP.
- D. ONTAP 9.3 does not support DP.

**Correct Answer:** A **Section: (none) Explanation**

**Explanation/Reference:**

# **QUESTION 40**

Which privilege is assigned to the vsadmin-backup role?

A. configuring SnapMirror relationships between clusters

B. configuring LIFs for cluster peering

C. managing volumes

D. managing Snapshot copies

**Correct Answer:** A **Section: (none) Explanation**

**Explanation/Reference:**

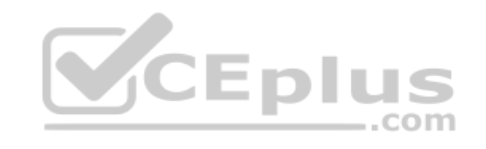

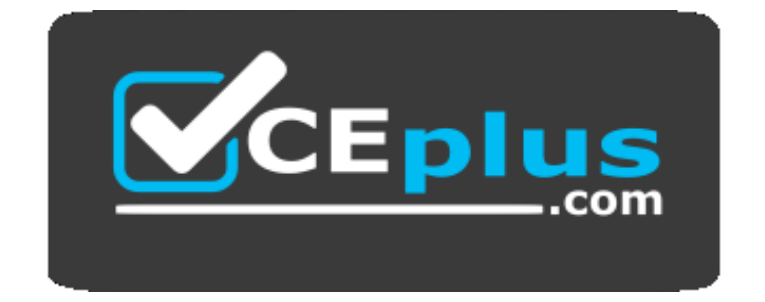

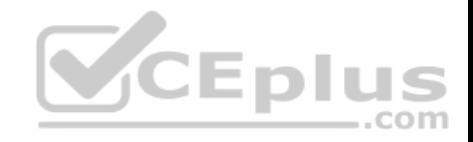

 **https://vceplus.com/**

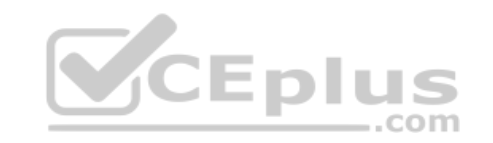